### altalia CISCO.

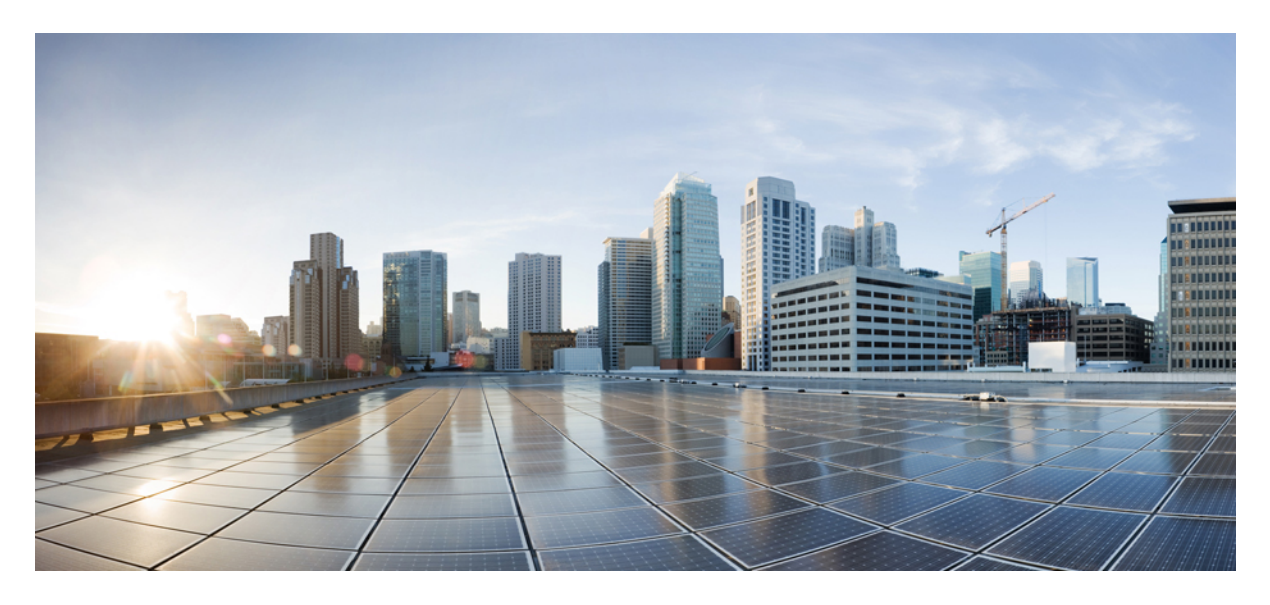

## **Release Notes for Cisco NCS 5500 Series Routers, IOS XR Release 24.2.11**

**Network [Convergence](#page-1-0) System 5500 Series Routers 2** What's New in Cisco IOS XR [Release](#page-1-1) 24.2.11 **2** [Caveats](#page-11-0) **12** [Behavior](#page-11-1) Changes **12** Release [Package](#page-11-2) **12** [Determine](#page-12-0) Software Version **13** [Determine](#page-12-1) Firmware Support **13** [Compatibility](#page-14-0) Matrix for EPNM and Crosswork with Cisco IOS XR Software **15** [Important](#page-14-1) Notes **15**

# <span id="page-1-0"></span>**Network Convergence System 5500 Series Routers**

## <span id="page-1-1"></span>**What's New in Cisco IOS XR Release 24.2.11**

Cisco IOS XR Release 24.2.11 is a new feature release for Cisco NCS 5700 Fixed Port Series routers.

For more details on the Cisco IOS XR release model and associated support, see Software Lifecycle Support [Statement](https://www.cisco.com/c/en/us/products/collateral/ios-nx-os-software/ios-xr-software/product_bulletin_c25-478699.html) - IOS XR.

### **New in Documentation**

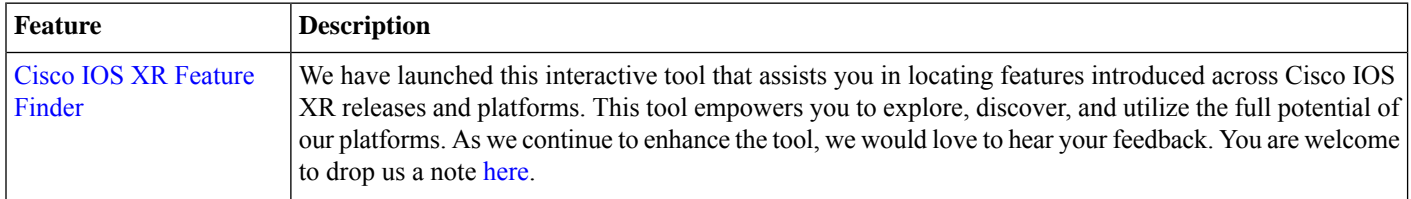

### **Software Features Enhanced and Introduced**

To learn about features introduced in other Cisco IOS XR releases, select the release from the [Documentation](https://www.cisco.com/c/en/us/td/docs/iosxr/ios-xr.html) Landing Page.

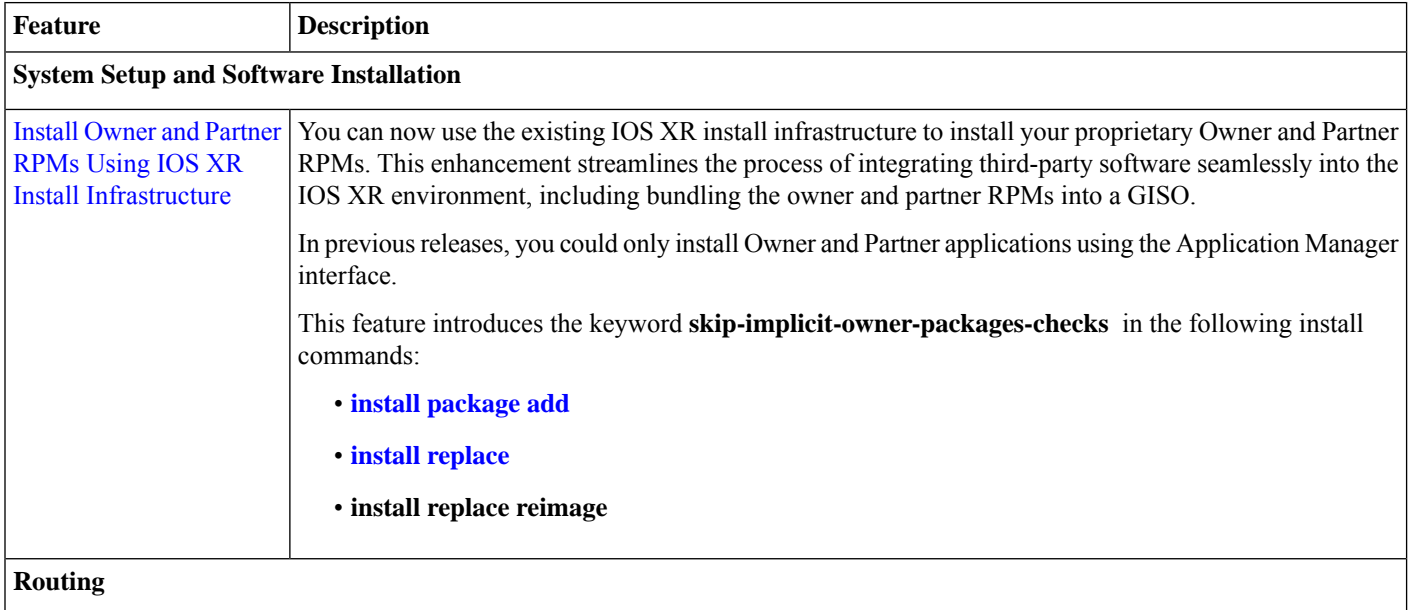

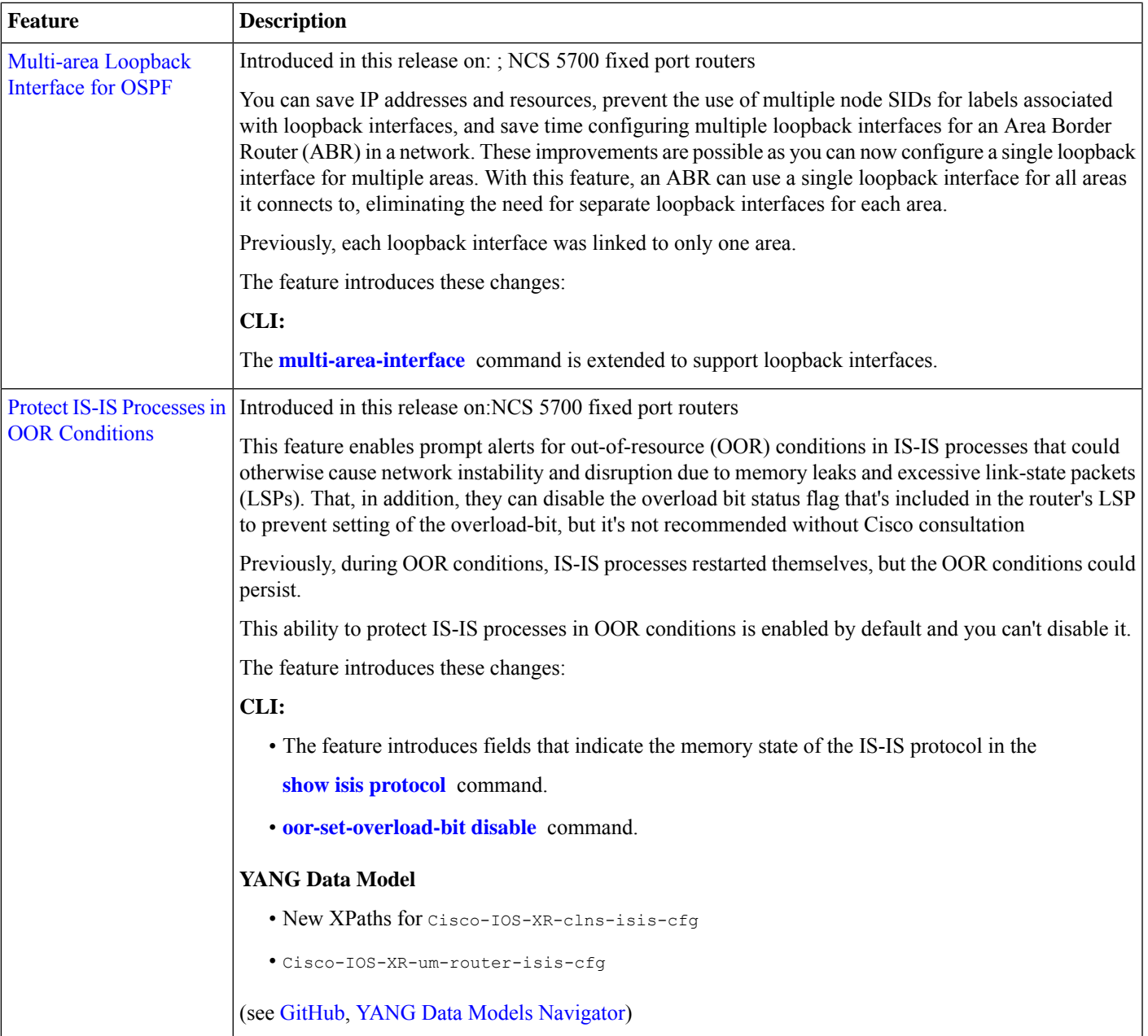

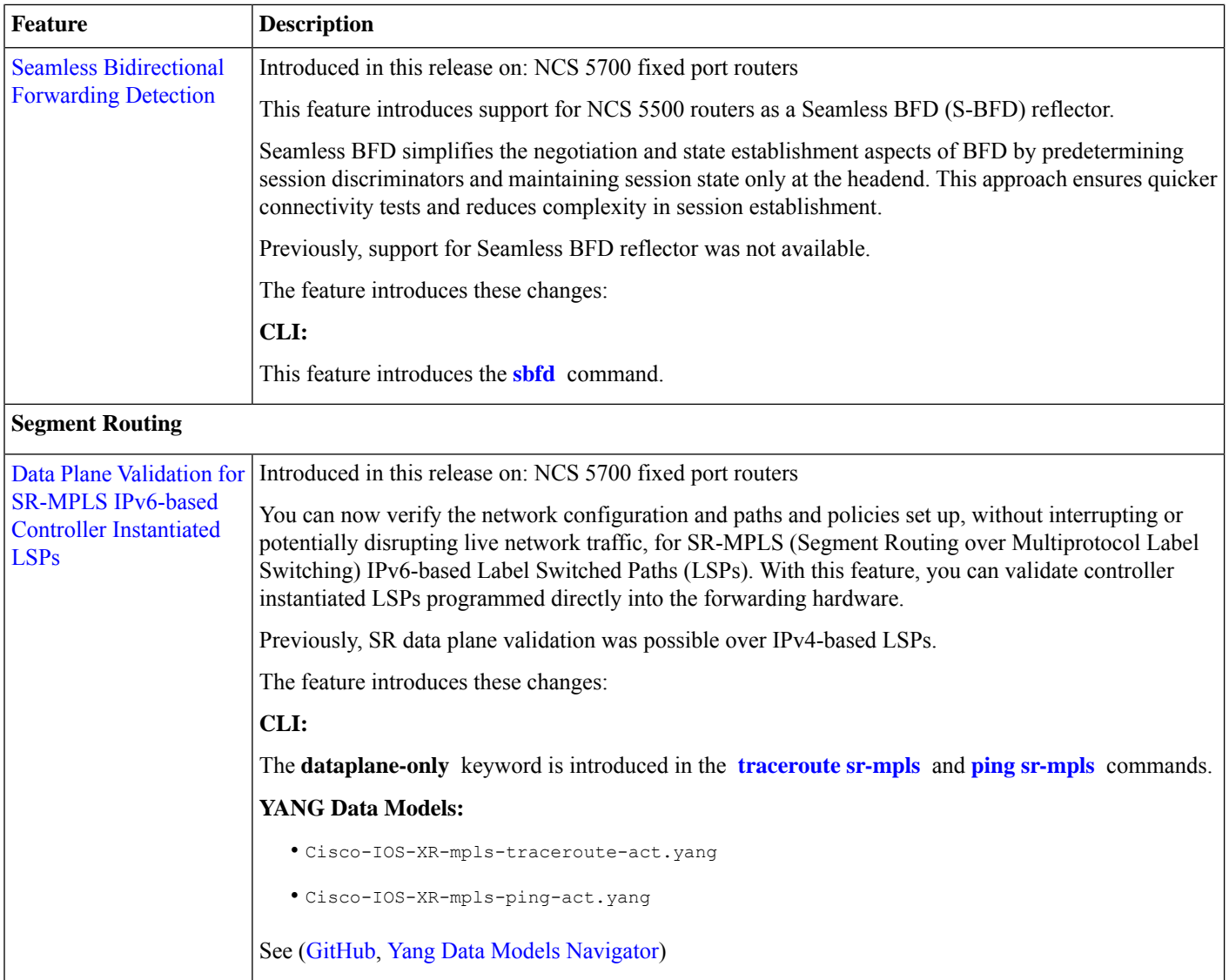

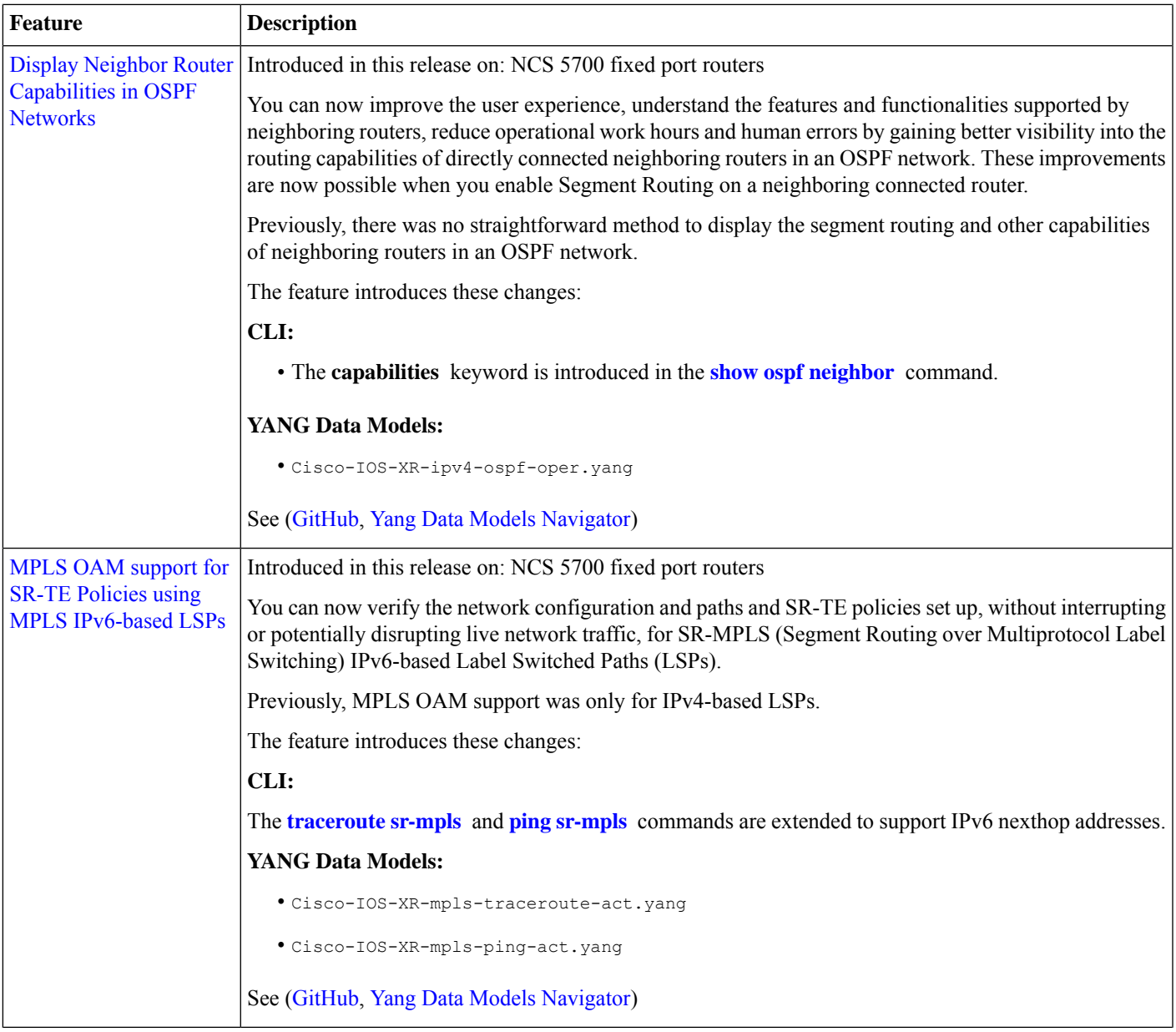

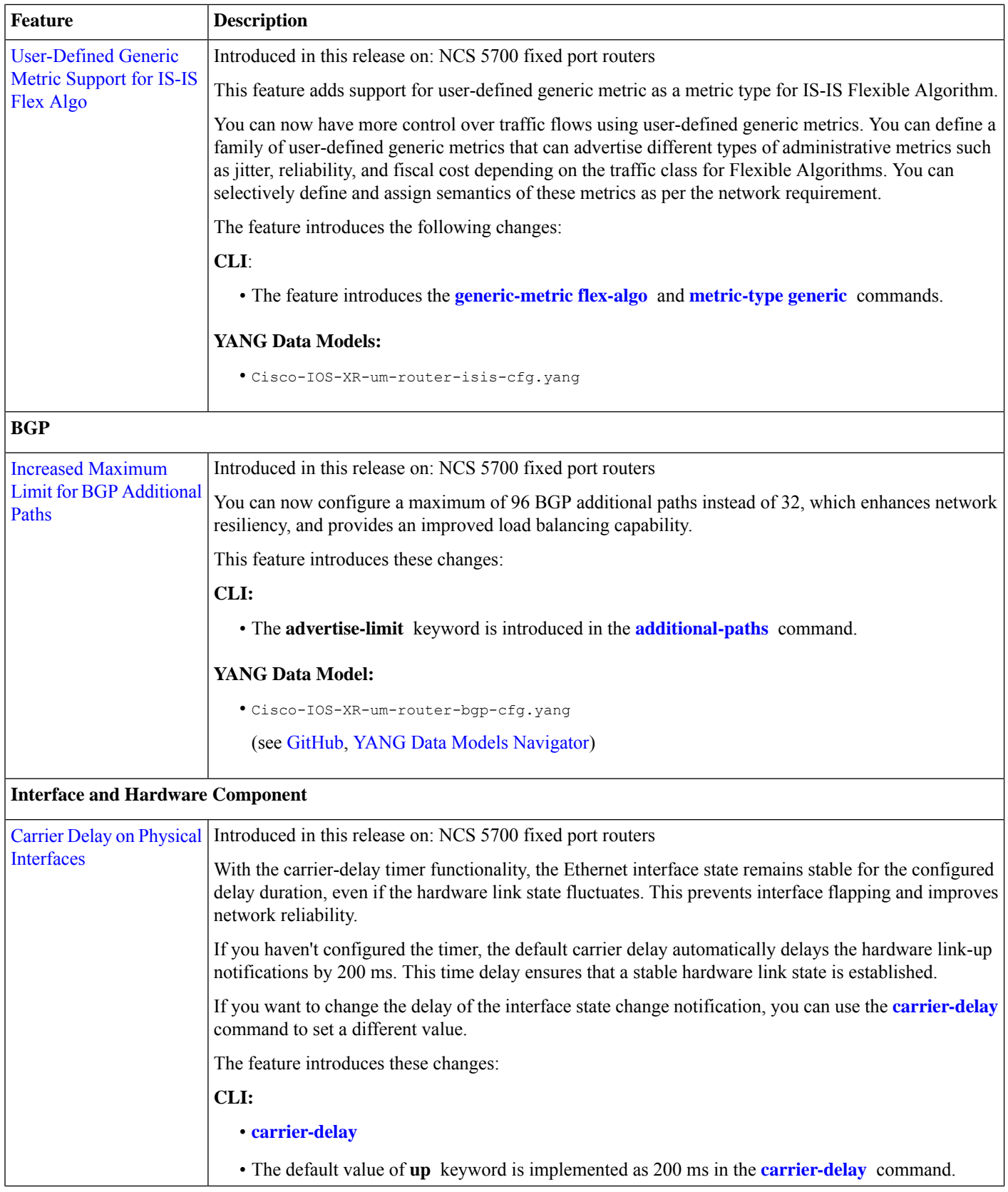

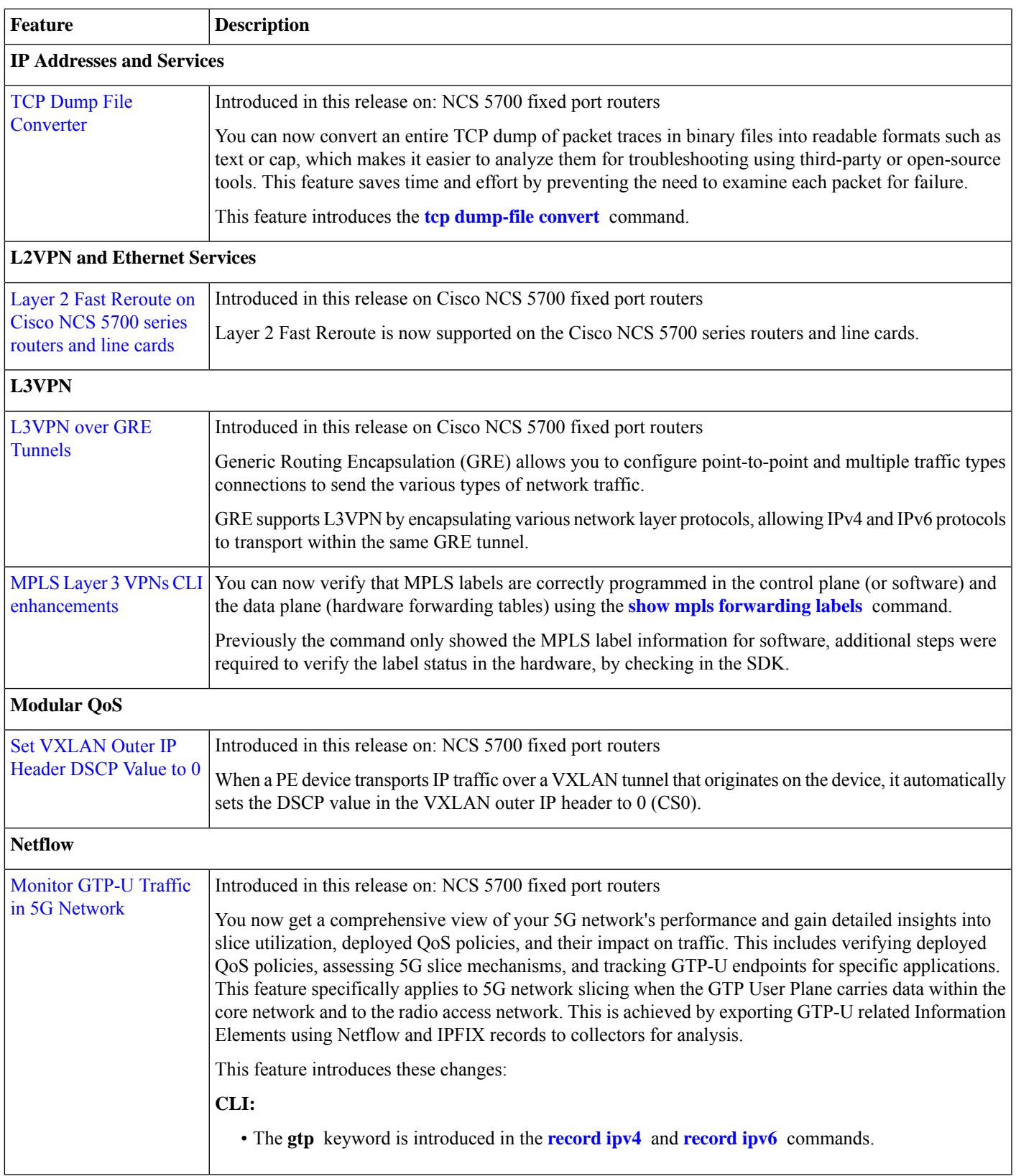

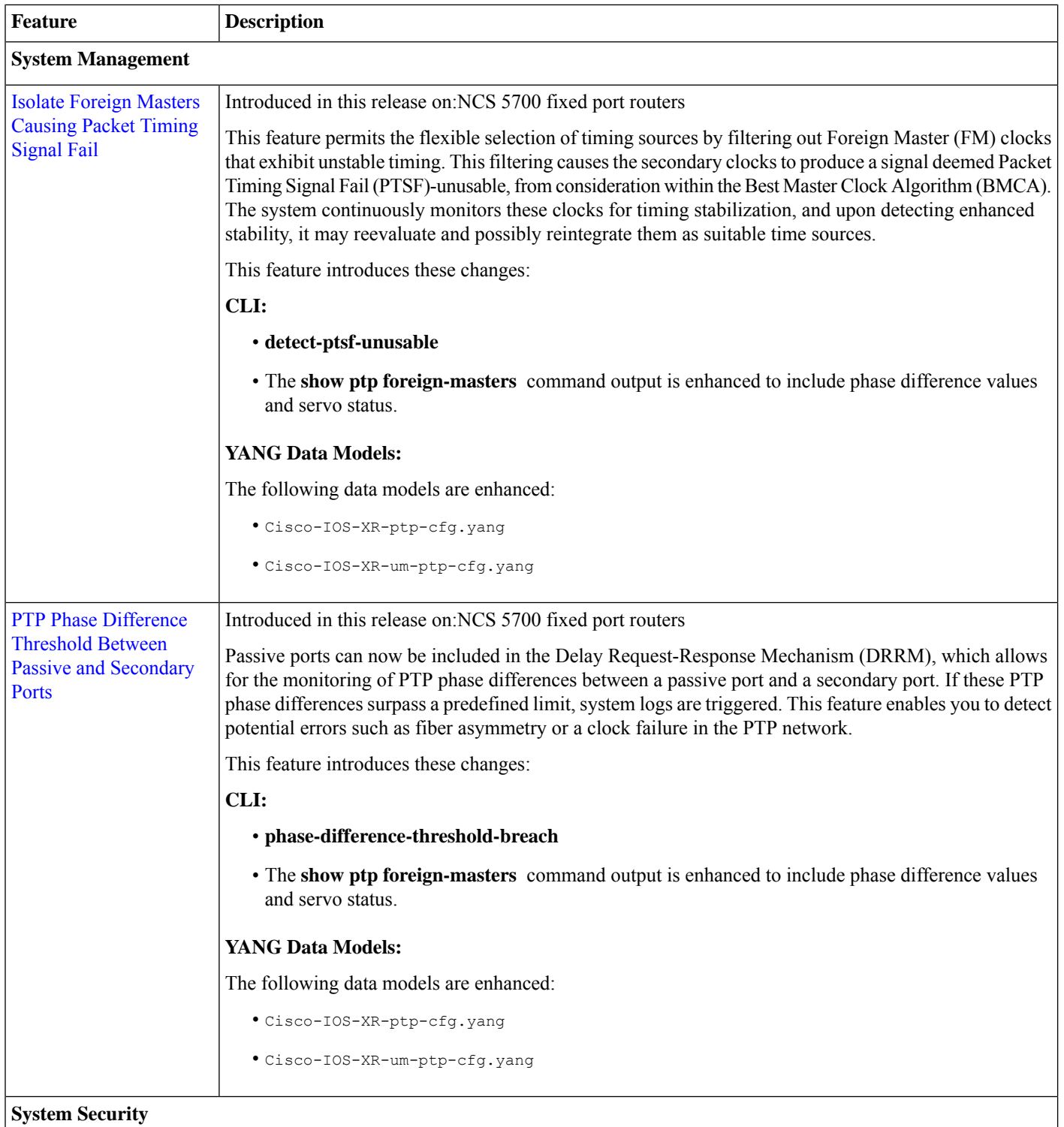

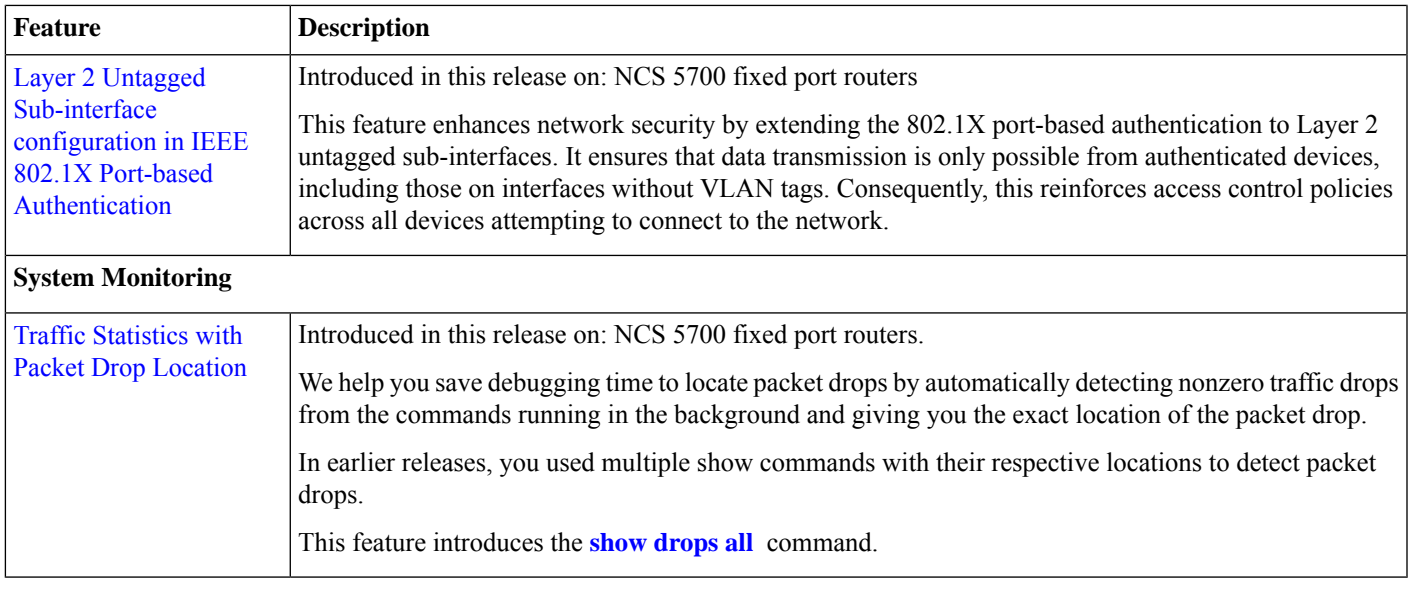

### **YANG Data Models Introduced and Enhanced**

This release introduces or enhances the following data models. For detailed information about the supported and unsupported sensor paths of all the data models, see the [Github](https://github.com/YangModels/yang/tree/main/vendor/cisco/xr) repository. To get a comprehensive list of the data models supported in a release, navigate to the Available-Content.md file for the release in the Github repository. The unsupported sensor paths are documented as deviations. For example, openconfig-acl.yang provides details about the supported sensor paths, whereas cisco-xr-openconfig-acl-deviations.yang provides the unsupported sensor paths for openconfig-acl.yang on Cisco IOS XR routers.

You can also view the data model definitions using the YANG Data Models [Navigator](https://cfnng.cisco.com/ios-xr/yang-explorer/view-data-model) tool. This GUI-based and easy-to-use tool helps you explore the nuances of the data model and view the dependencies between various containers in the model. You can view the list of models supported across Cisco IOS XR releases and platforms, locate a specific model, view the containers and their respective lists, leaves, and leaf lists presentedvisually in a tree structure.

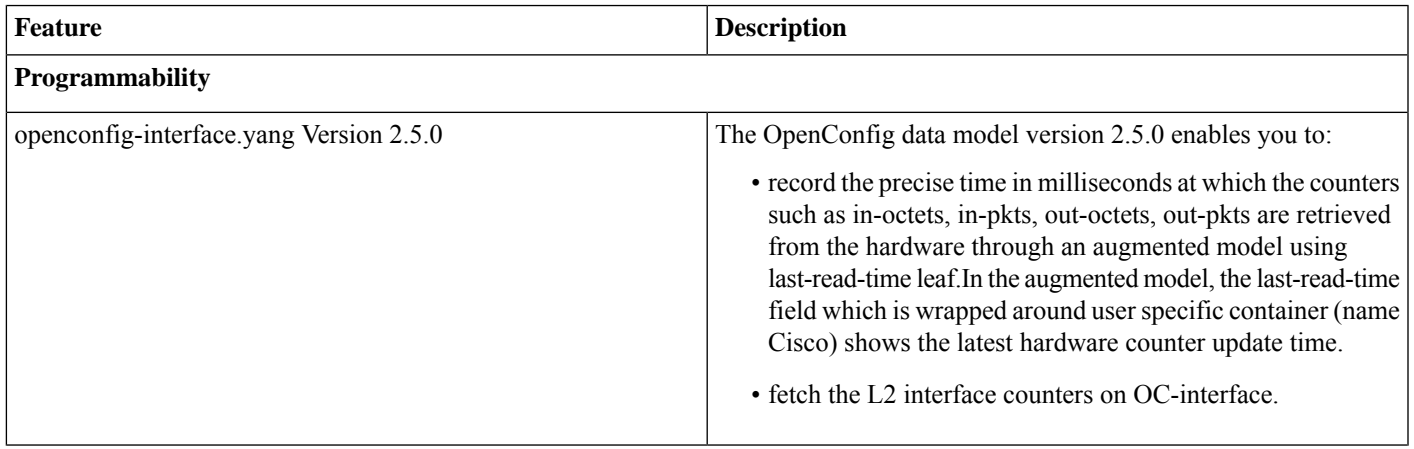

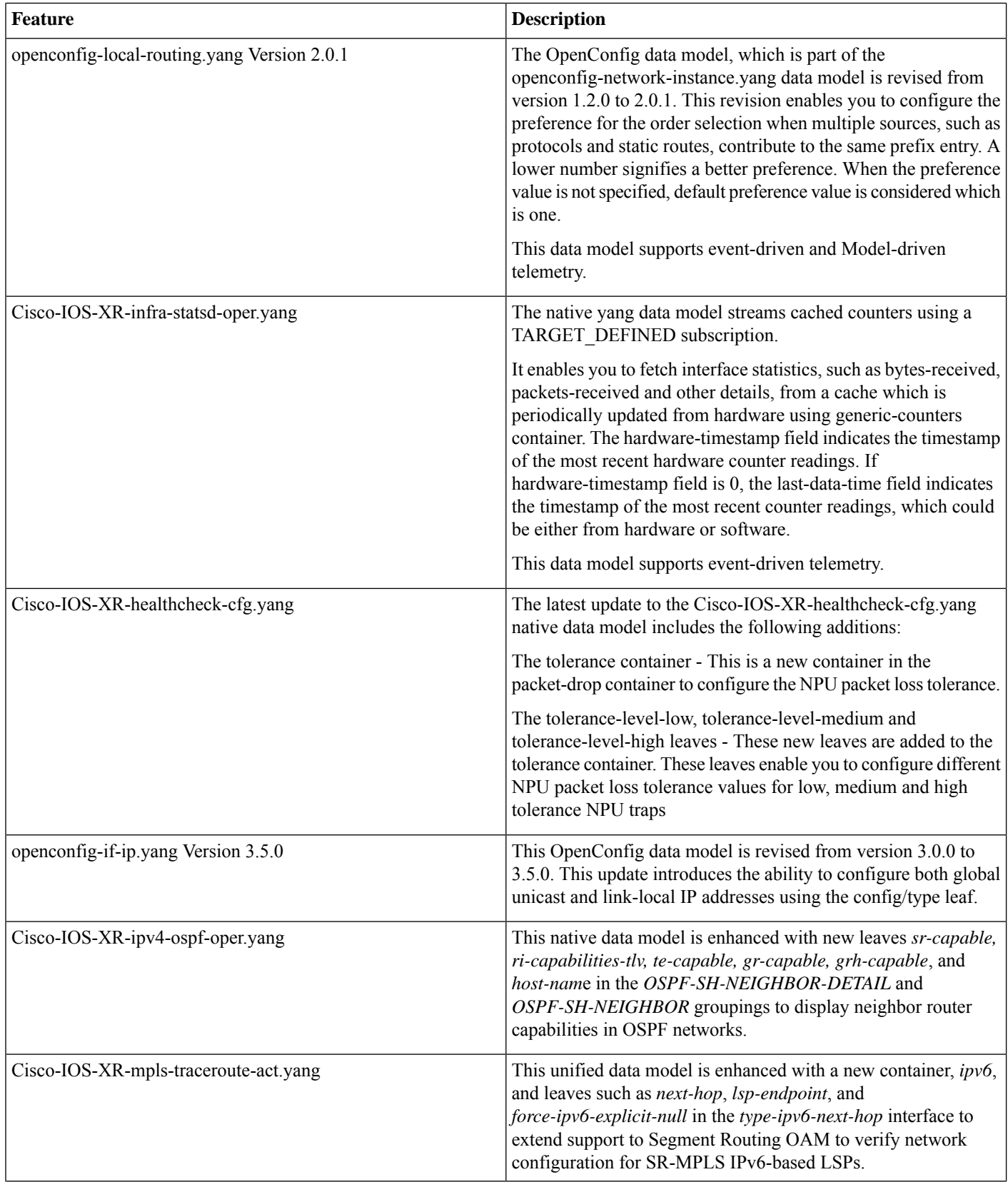

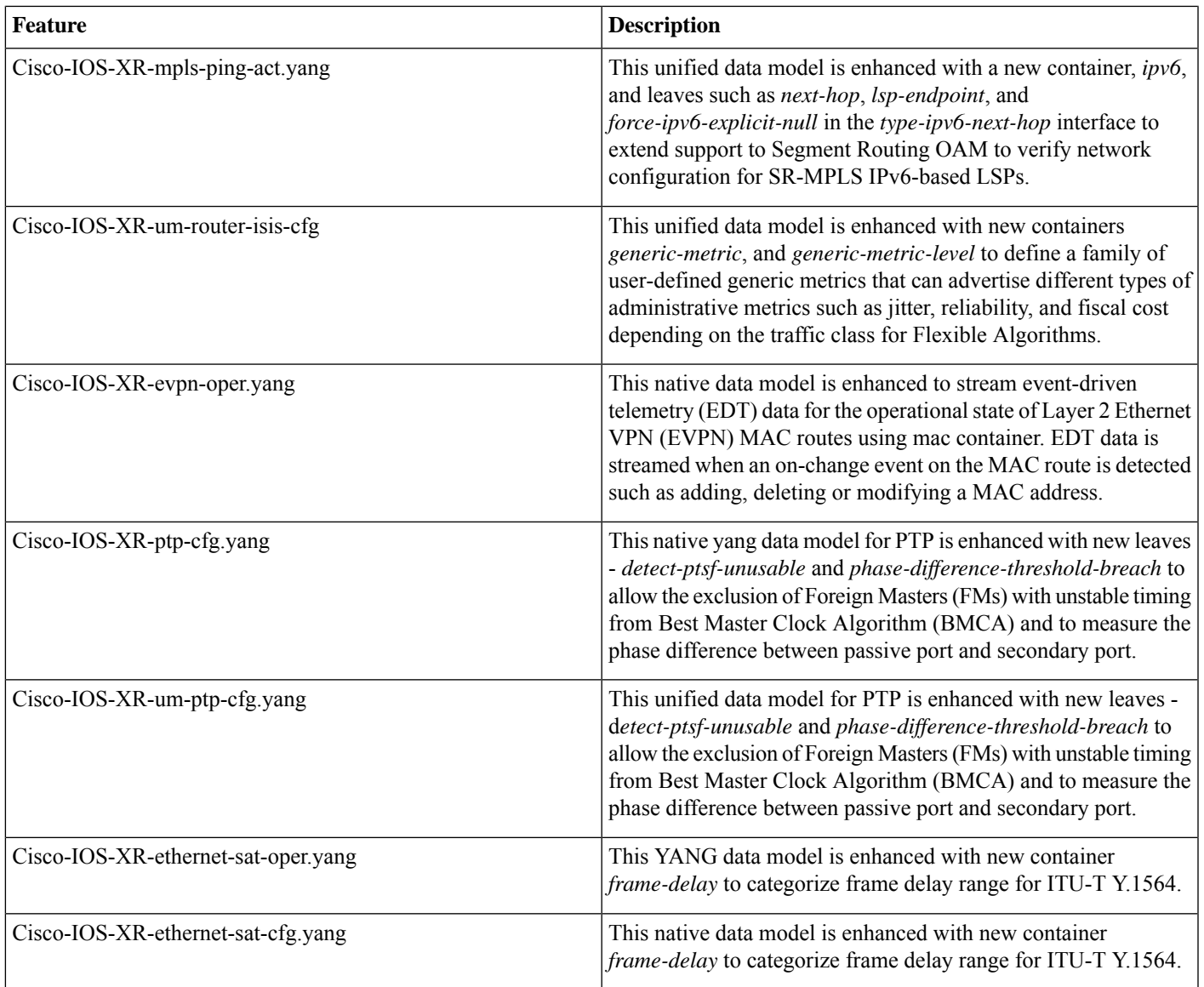

## **Hardware Introduced**

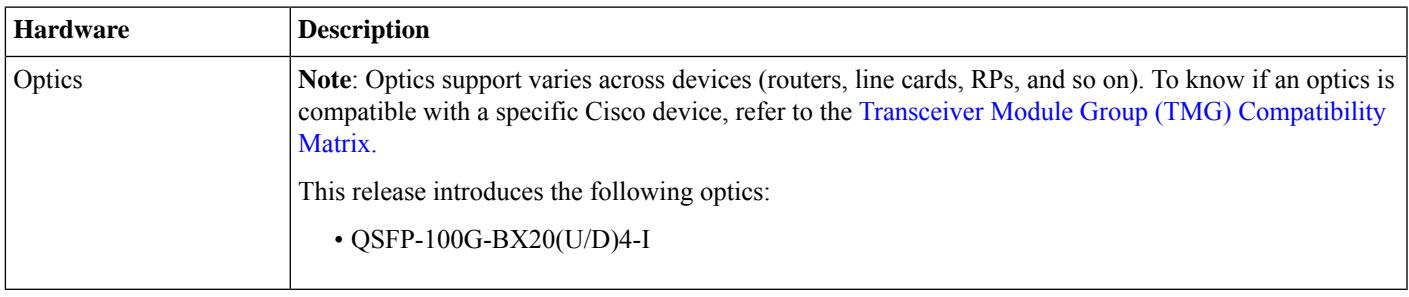

## <span id="page-11-0"></span>**Caveats**

There are no caveats in this release.

## <span id="page-11-1"></span>**Behavior Changes**

- Starting from Cisco IOS XR Release 24.2.11, the NCS-57C3-MOD router supports 2x100GbE auto-breakout on MPA slots 2 and 3.
- From this release, the **set qos-group** action can be used with the new parameter **policy-map-extend** in the **[hw-module](https://www.cisco.com/c/en/us/td/docs/iosxr/ncs5500/segment-routing/b-segment-routing-cr-ncs5500/b-segment-routing-cr-ncs5500_chapter_01.html#wp3190059609) profile [segment-routing](https://www.cisco.com/c/en/us/td/docs/iosxr/ncs5500/segment-routing/b-segment-routing-cr-ncs5500/b-segment-routing-cr-ncs5500_chapter_01.html#wp3190059609) srv6 mode encapsulation traffic class** command. Prior to this release, the **set qos-group** action cannot be used in conjunction with the parameter**policy-map-extend**in the**[hw-moduleprofile](https://www.cisco.com/c/en/us/td/docs/iosxr/ncs5500/segment-routing/b-segment-routing-cr-ncs5500/b-segment-routing-cr-ncs5500_chapter_01.html#wp3190059609) segment-routing srv6 mode encapsulation [traffic](https://www.cisco.com/c/en/us/td/docs/iosxr/ncs5500/segment-routing/b-segment-routing-cr-ncs5500/b-segment-routing-cr-ncs5500_chapter_01.html#wp3190059609) class** command.
- From this release, for the **tx-interval** value in**performance-measurement liveness-profile**, the allowed range for CPU sessions is from 15000 to 15000000 micro seconds. The modified range applies to both the **liveness-profile sr-policy default** and **liveness-profile name** commands. Prior to this release, the allowed range for CPU sessions was from 30000 to 15000000 micro seconds
- Cisco IOS XR enforces the existence of the leaves referenced by OpenConfig list key leafrefs. If the referenced leaves do not exist in the OpenConfig datastore, the following error is returned:

Leaf name inside the config container must also be set to value default to satisfy the leafref constraint on the list key.

- To configure load-balancing parameters, use the **cef [load-balancing](https://www.cisco.com/c/en/us/td/docs/Sanity_test/syed_test/description/b-ip-addresses-cr-ncs5500/cef-commands.html#wp3461419630)** command in Global configuration mode.
- <span id="page-11-2"></span>• When multiple IS-IS instances are configured on a router, by default, **show isis** commands display information from all IS-IS instances. To display information from only one specific IS-IS instance, use the **set default-isis-instance** command in the EXEC mode.

## **Release Package**

This table lists the Cisco IOS XR Software feature set matrix (packages) with associated filenames.

Visit the Cisco Software [Download](https://software.cisco.com/download/home/286313213/type) page to download the Cisco IOS XR software images.

#### **Table 1: Release 24.2.11 Packages for Cisco NCS 5700 Series Router**

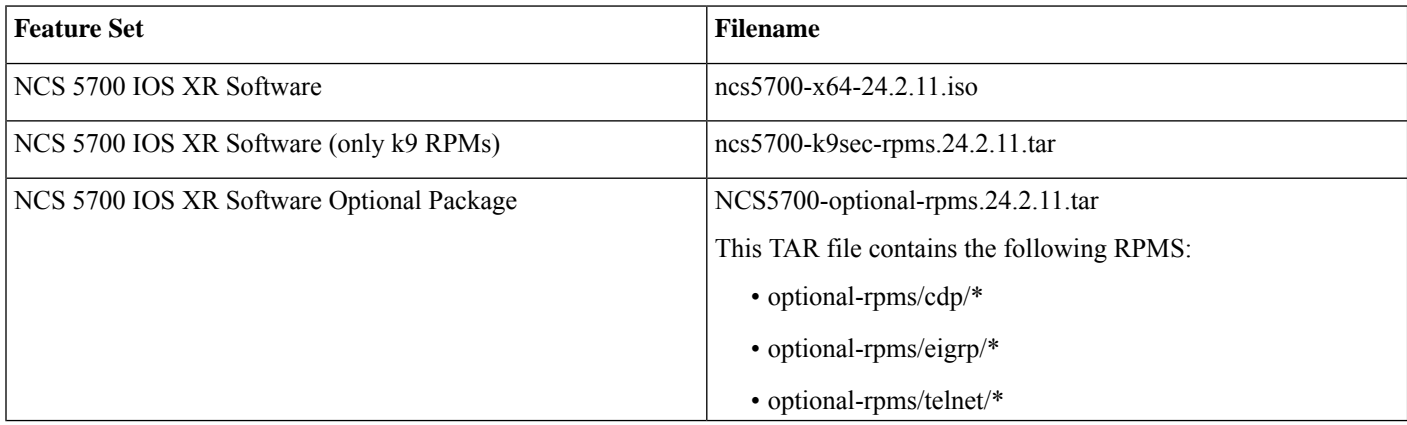

### <span id="page-12-0"></span>**Determine Software Version**

To verify the software version running on the router, use **show version** command in the EXEC mode.

```
Router# show version
Cisco IOS XR Software, Version 24.2.11 LNT
Copyright (c) 2013-2024 by Cisco Systems, Inc.
Build Information:
 Built By : sajshah
 Built On : Wed Jul 03 00:06:14 UTC 2024
Build Host : iox-ucs-054
Workspace : /auto/srcarchive11/prod/24.2.11/ncs5700/ws/
Version : 24.2.11
Label : 24.2.11
cisco NCS5700 (D-1633N @ 2.50GHz)
```

```
cisco NCS-57C1-48Q6-SYS (D-1633N @ 2.50GHz) processor with 16GB of memory
PE8 57C1 uptime is 1 hour, 15 minutes
NCS 57C1 Base Chassis, Flexible Consumption Need Smart Lic
```
## **Determine Firmware Support**

Use the **show hw-module fpd**command in EXEC and Admin mode to view the hardware components with their currentFPD version and status. The status of the hardware must be CURRENT; Running and Programed version must be the same.

You can also use the **show fpd package** command in Admin mode to check the fpd versions.

#### **NCS 5700 Fixed Port Routers**

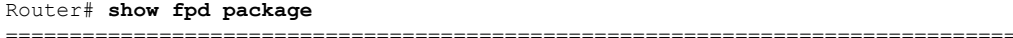

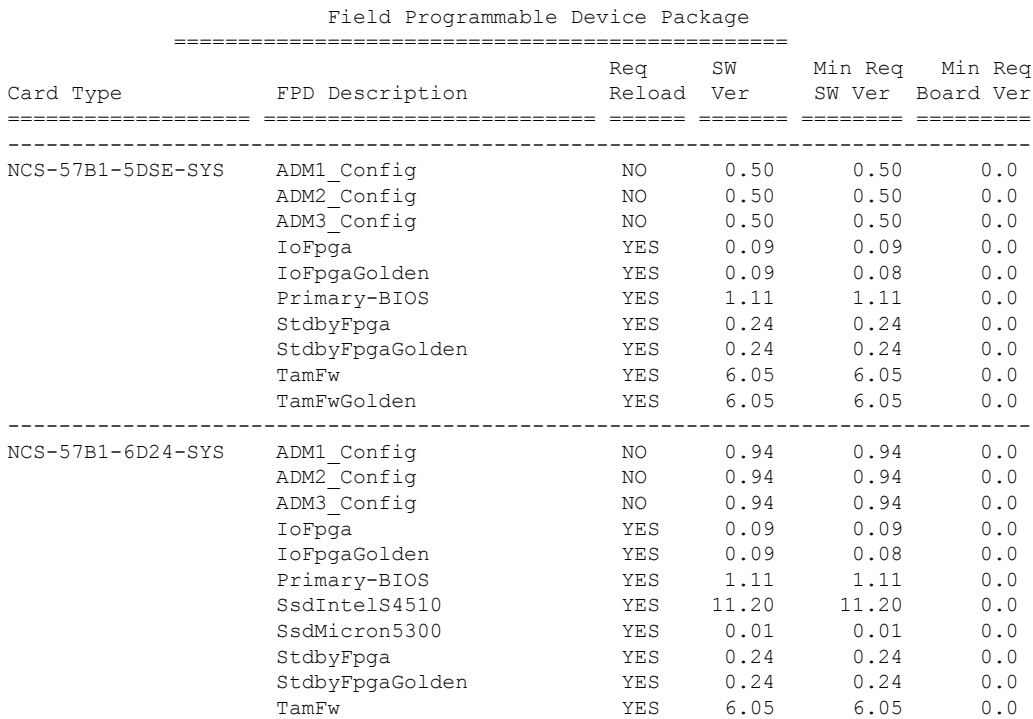

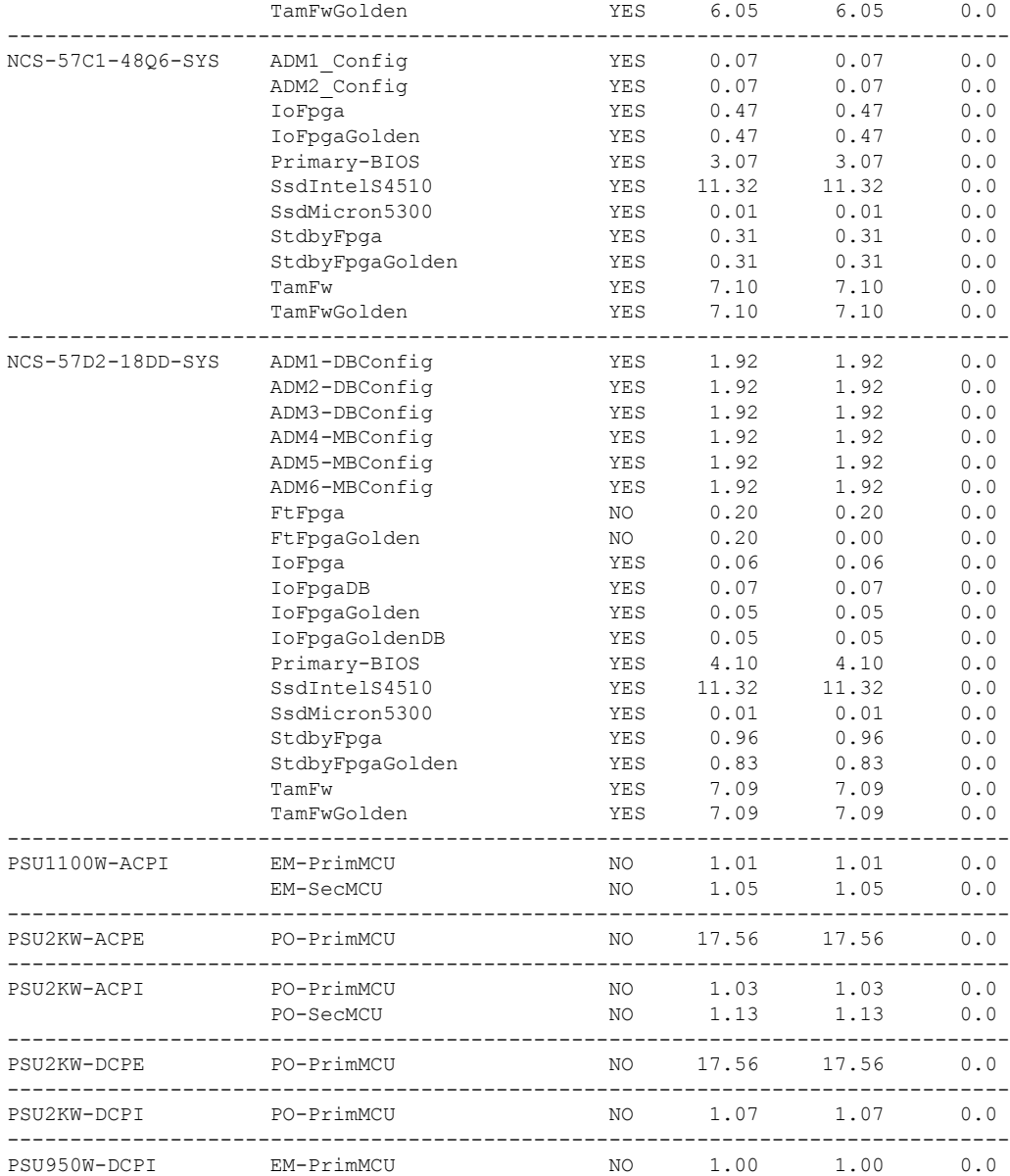

#### This sample output is for **show hw-module fpd** command from the Admin mode:

sysadmin-vm:0\_RP0# **show hw-module fpd**

Auto-upgrade:Enabled Attribute codes: B golden, P protect, S secure, A Anti Theft aware

FPD Versions ==============

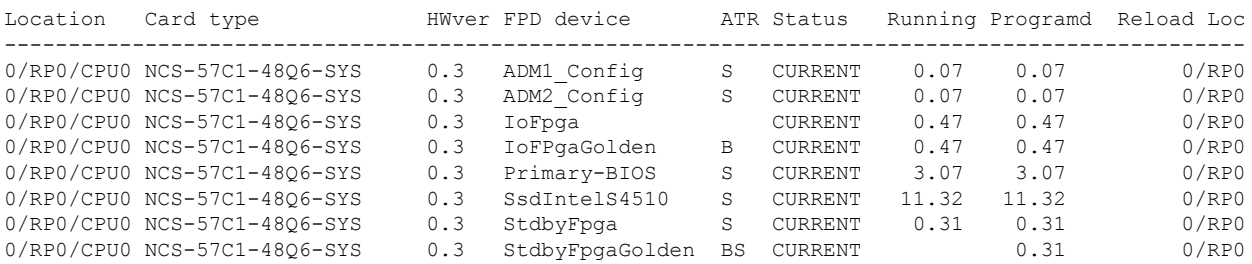

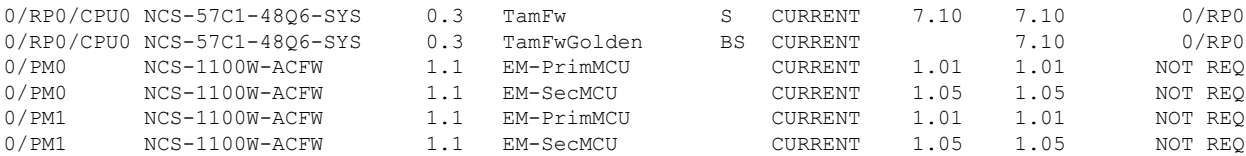

## <span id="page-14-0"></span>**Compatibility Matrix for EPNM and Crossworkwith Cisco IOS XR Software**

The compatibility matrix lists the version of EPNM and Crosswork that are supported with Cisco IOS XR Release in this release.

#### **Table 2: Compatibility Matrix**

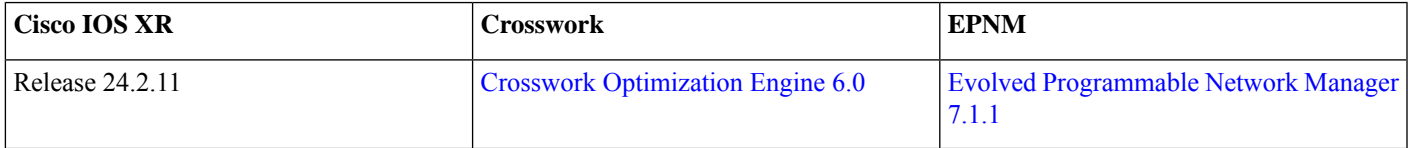

### <span id="page-14-1"></span>**Important Notes**

- The total number of bridge-domains (2\*BDs) and GRE tunnels put together should not exceed 1518. Here the number 1518 represents the multi-dimensional scale value.
- The offline diagnostics functionality is not supported in NCS5500 platform. Therefore, the**hw-module service offline location** command will not work. However, you can use the **(sysadmin)# hw-module shutdown location** command to bring down the LC.

### **Licensing**

Starting with Cisco IOS XR Release 24.1.1, Smart Licensing Using Policy (SLP) is the default Licensing model. When you upgrade to the Cisco IOS XR Release 24.1.1 release or later, the Smart Licensing Using Policy is enabled by default.

You can migrate your devices to Smart Licensing with Policy model, see *Migrating from Smart Licensing to Smart Licensing Using Policy*, Smart [Licensing](https://www.cisco.com/c/en/us/td/docs/iosxr/licensing-xr/b-smart-licensing-using-policy-on-cisco-ios-xr-routers.html#migration-scenarios) Using Policy on Cisco IOS XR Routers.

We recommend that you update to the latest version of SSM [On-Prem](https://software.cisco.com/download/home/286285506/type/286326948/release/8-202308) or Cisco Smart [Licensing](https://software.cisco.com/download/home/286285506/type/286327971/release/2.2.0) Utility.

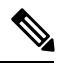

SSM On-Prem and CSSM both support SLP devices and SL devices. SLP devices and SL devices can coexist in a network. The Smart Licensing (SL) model is available in releases Cisco IOS XR Release 7.11.1 and earlier. **Note**

### **Supported Transceiver Modules**

To determine the transceivers that Cisco hardware device supports, refer to the Transceiver Module Group (TMG) [Compatibility](https://tmgmatrix.cisco.com/) [Matrix](https://tmgmatrix.cisco.com/) tool.

### **Upgrading Cisco IOS XR Software**

Cisco IOS XR Software isinstalled and activated from modular packages, allowing specific features orsoftware patchesto be installed, upgraded, or downgraded without affecting unrelated processes. Software packages can be upgraded or downgraded on all supported card types, or on a single card (node).

Before starting the software upgrade, use the **show installhealth**command in the admin mode. This command validatesif the statuses of all relevant parameters of the system are ready for the software upgrade without interrupting the system.

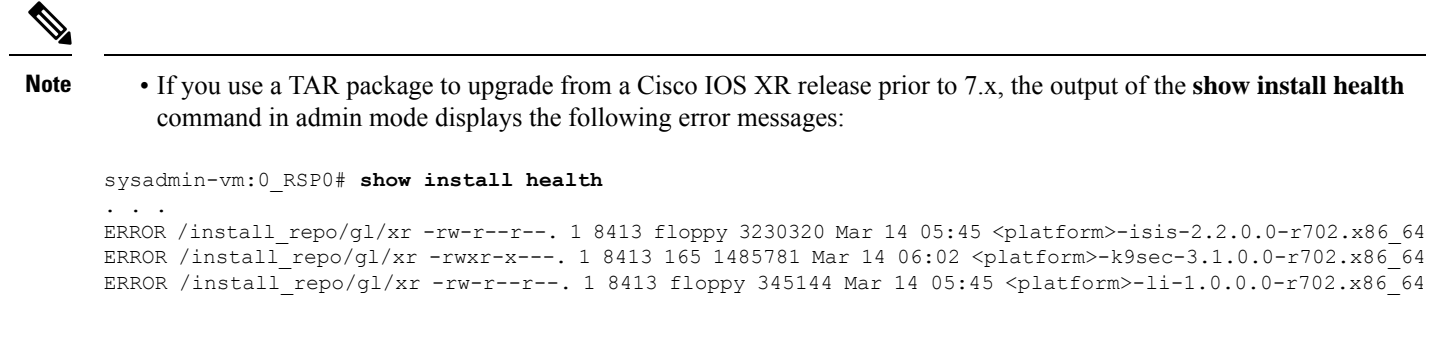

You can ignore these messages and proceed with the installation operation.

• Quad configurations will be lost when you perform a software downgrade on a NCS-55A1-48Q6H device from IOS XR Release 7.5.1 onwards to a release prior to IOS XR Release 7.5.1 due to non-backward compatibility change. The lost configuration can be applied manually after the downgrade.

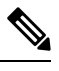

A quad is a group of four ports with common speeds, 1G/10G or 25G. You can configure the ports speed for a by using the **hw-module quad** command. **Note**

### **Production Software Maintenance Updates (SMUs)**

A production SMU is a SMU that is formally requested, developed, tested, and released. Production SMUs are intended for use in a live network environment and are formally supported by the Cisco TAC and the relevant development teams. Software bugs identified through software recommendations or Bug Search Tools are not a basis for production SMU requests.

For information on production SMU types, refer the [Production](https://www.cisco.com/c/en/us/support/docs/ios-nx-os-software/ios-xr-software/116332-maintain-ios-xr-smu-00.html#anc9) SMU Types section of the *IOS XR Software Maintenance Updates (SMUs)* guide.

### **Cisco IOS XR Error messages**

To view, search, compare, and download Cisco IOS XR Error Messages, refer to the Cisco IOS XR Error [messages](https://cfnng.cisco.com/error-messages) tool.

### **Cisco IOS XR MIBs**

To determine the MIBs supported by platform and release, refer to the Cisco IOS XR [MIBs](https://cfnng.cisco.com/mibs) tool.

### **Related Documentation**

The most current Cisco NCS 5500 router documentation is located at the following URL:

<https://www.cisco.com/c/en/us/td/docs/iosxr/ios-xr.html>

© 2024 Cisco Systems, Inc. All rights reserved.

aludu CISCO.

Cisco Systems, Inc. San Jose, CA 95134-1706 USA

**Americas Headquarters Asia Pacific Headquarters Europe Headquarters** CiscoSystems(USA)Pte.Ltd. Singapore

CiscoSystemsInternationalBV Amsterdam,TheNetherlands

Cisco has more than 200 offices worldwide. Addresses, phone numbers, and fax numbers are listed on the Cisco Website at www.cisco.com/go/offices.